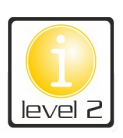

## **Webseiten mit HTML**

## **Hypertext im World-Wide-Web**

<html> <head>  $\frac{p}{p}$  $<$ body>  $$\wedge$$ body>  $M_{\text{th}}$ 

Webseiten sind Dateien, die in der *Hyper-Text-Markup-Language* geschrieben und auf einem Webserver abgelegt sind. HTML ist eine textbasierte Auszeichnungssprache (Hypertext). Tim Berners-Lee (\*1955) gilt als Erfinder dieser Sprache und somit als Begründer des World-Wide-Webs (WWW). Das Internet ist ein weltweiter Verbund von Rechnern. Dieser Verbund ermöglicht unter anderem die Nutzung von Internetdiensten *(Protokolle)* wie z.B. WWW und E-Mail (@). Dabei tauschen einzelne Rechner und Computernetzwerke Daten miteinander aus.

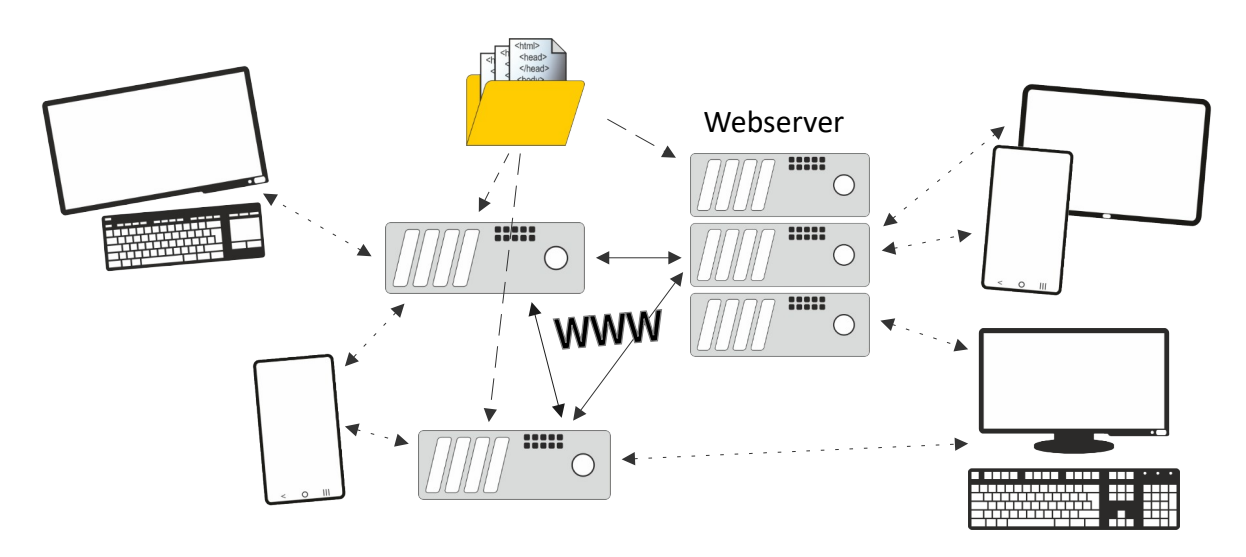

Sobald eine Webseite auf einem Server gespeichert ist, kann sie von Smartphones, Tablets und PC abgerufen werden. Die Umwandlung des Hypertextes in die grafische Darstellung übernehmen dabei Webbrowser. Diese wandeln die Auszeichnungssprache so um, dass wir nur die für uns relevanten Inhalte sehen. Neben der technischen Entwicklung von Computern und den mobilen Geräten, hat das WWW mit HTML ebenfalls starken Einfluss auf unsere Kommunikation, da APPs ebenfalls HTML-Elemente nutzen.

▶ 1. HTML steht für H T M

**2.** Notiere den jeweiligen Browser.

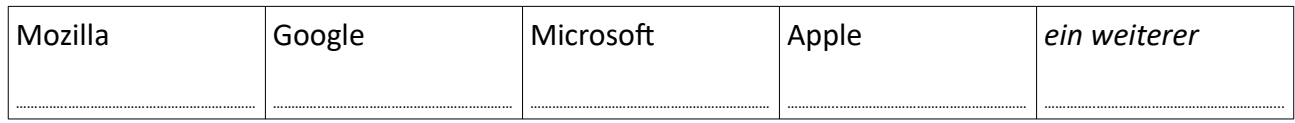

Browser und APPs zeigen Inhalte aus dem Internet benutzerfreundlich an. Dabei hinterlassen sie auch Spuren. Die benutzten Geräte selbst speichern in der Regel eine Chronik bzw. einen Verlauf, temporäre Dateien, Cookies und Login-Daten. Auch die besuchten Seiten speichern verschiedene Daten, wie z.B. die persönliche IP (Adresse des Smartphones, PC oder Tablet), die Zugriffszeit den<br>benutzen Browser, u.v.m.<br>බාගත 11කිකි.කි.ඩිට් benutzen Browser, u.v.m.

- 
- ▶ 3. Gehe auf die Seite [www.dein-ip-check.de](http://www.dein-ip-check.de/) und siehe nach, welche Spuren bzw. welche Informationen dein aktuelles Gerät im Internet hinterlässt.